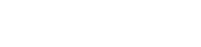

21/05/2018

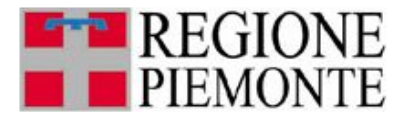

# **PRAE ATTIVITA' ESTRATTIVE: QUESTIONARIO IMPRESE**

*\* domande obbligatorie*

 **SEZIONE A**

# **INFORMAZIONI SULL'IMPRESA E LE ATTIVITA' ESTRATTIVE AUTORIZZATE**

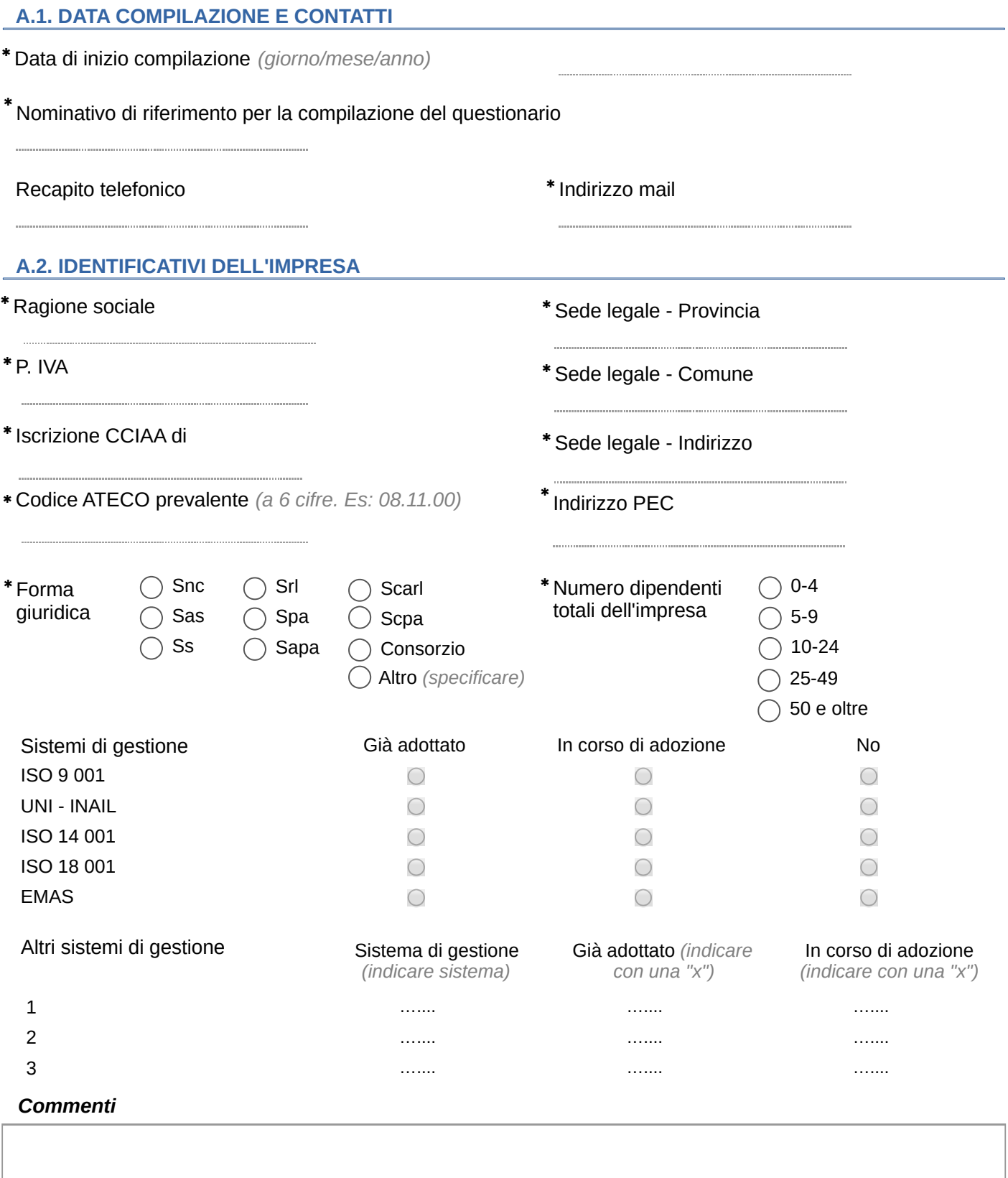

**L'impresa è titolare di una autorizzazione in corso?** ✱

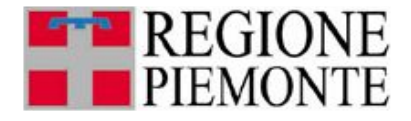

# **A.3. ATTIVITA' ESTRATTIVA N.1**

*(il questionario on-line permette di compilare campi sino a max 5 attività, in caso si abbiano più attività è necessario compilare un nuovo questionario)* 

#### *Identificativi dell'autorizzazione*

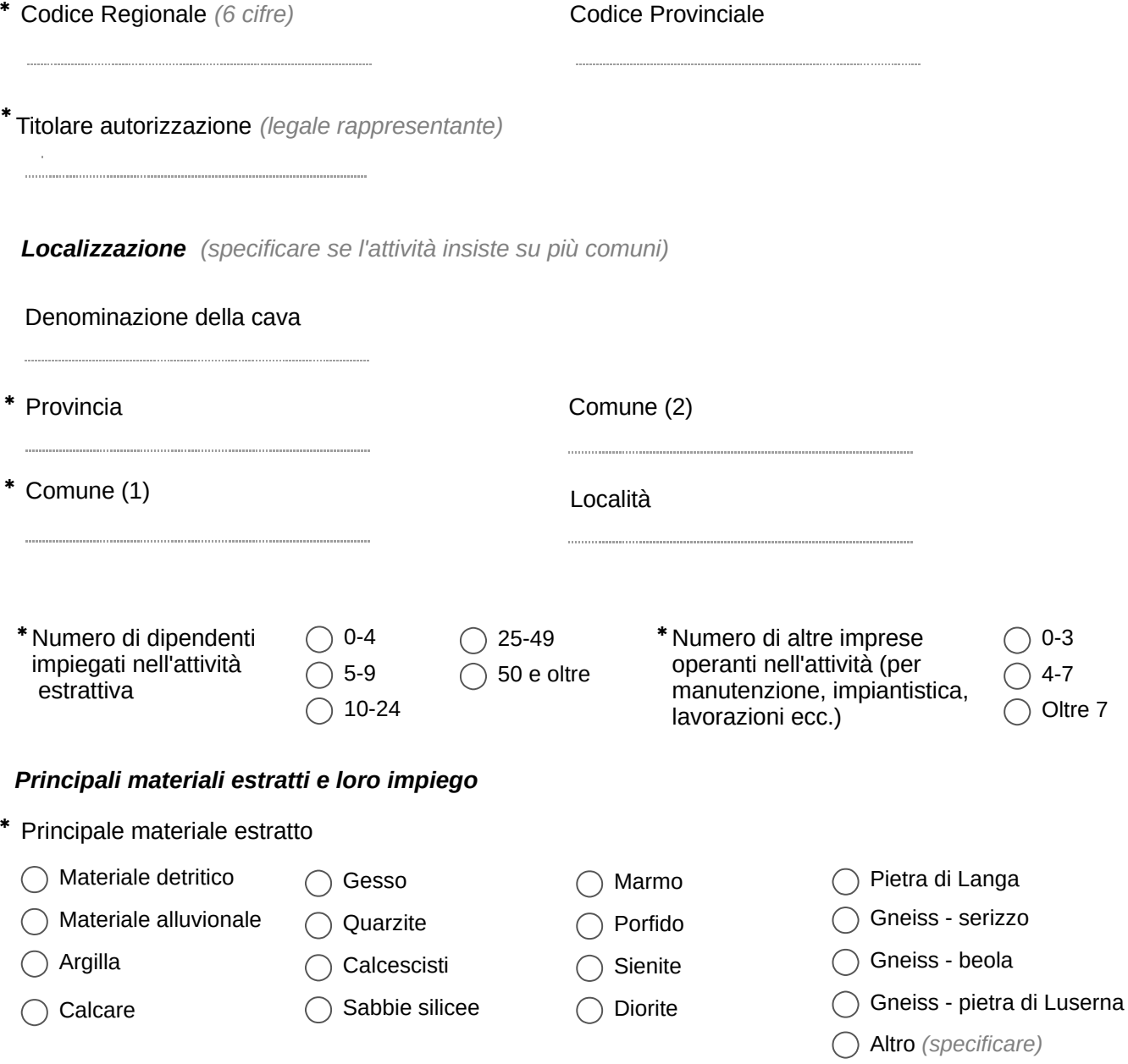

- Impiego prevalente ✱
	- Riempimenti e rilevati  $\bigcap$
	- Aggregati per cls e congl. bituminosi ◯
	- Impieghi ornamentali ◯
	- Impieghi industriali  $\bigcap$
	- $\bigcirc$ Altro *(specificare)*

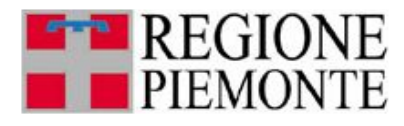

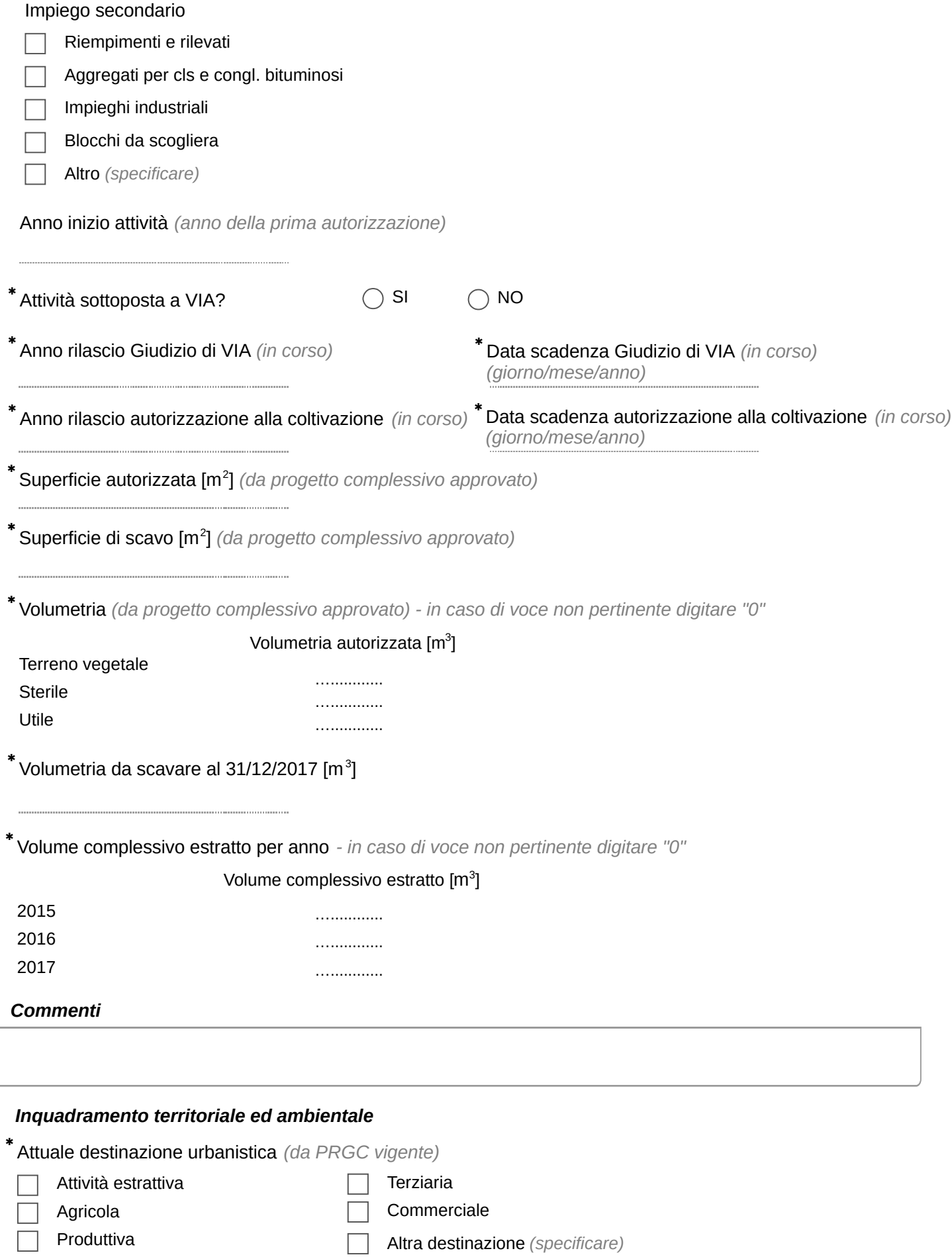

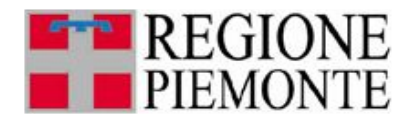

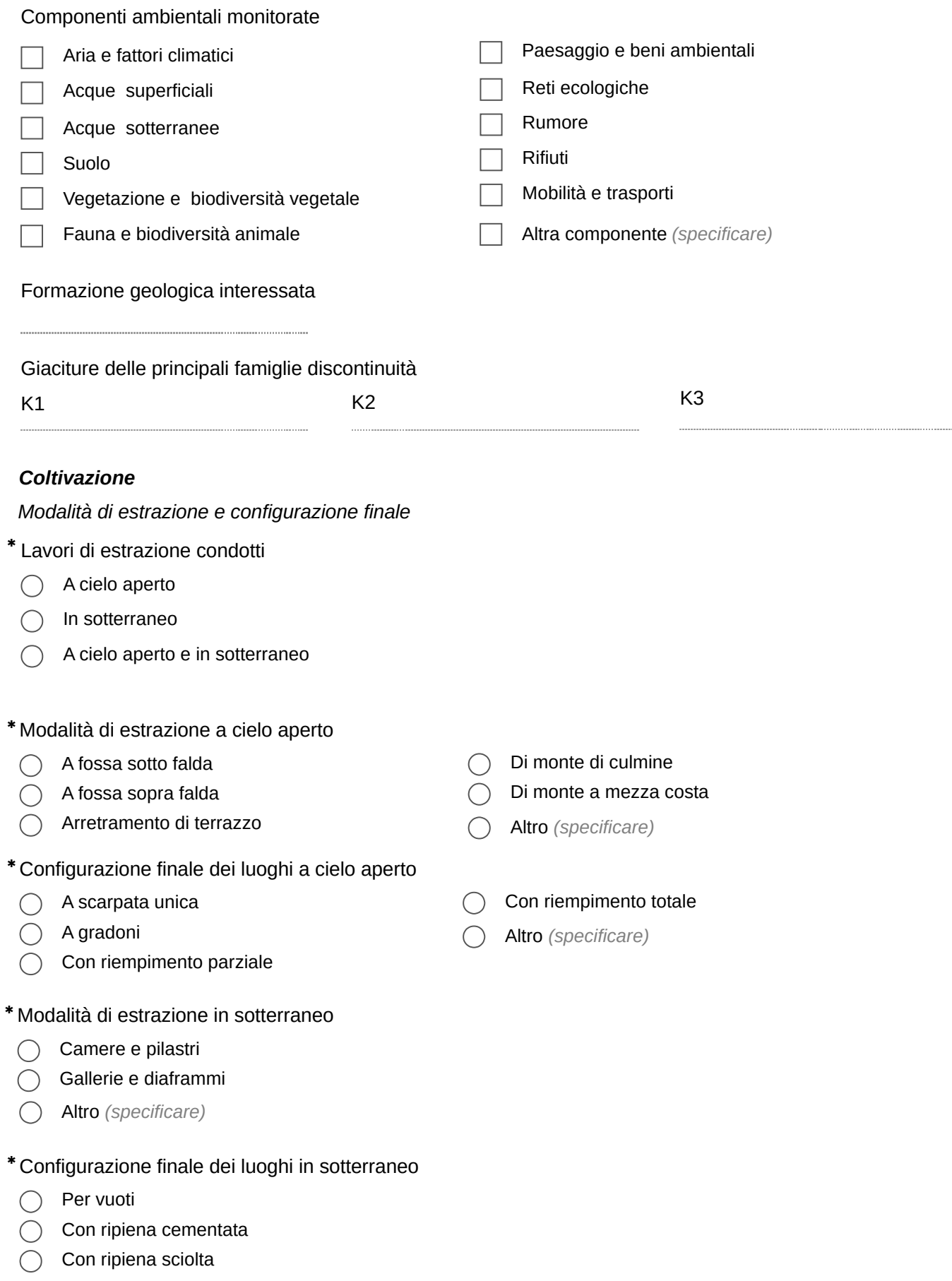

Altro *(specificare)*  $\bigcirc$ 

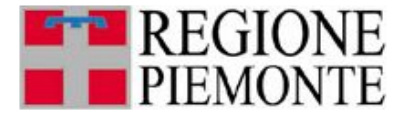

- ✱ Abbattimento
	- Meccanico
	- Esplosivi
		- Altro *(specificare)*

# *Discarica mineraria*

Presenza discarica ✱

- SI  $\bigcap$
- NO  $\bigcap$
- Caratteristiche della discarica mineraria ✱
	- $\bigcap$ Connessa ad un'unica cava
	- Connessa a più cave  $\bigcap$
- Distanza della discarica dall'accesso di cava ✱
- Interna all'area autorizzata  $\bigcap$
- $\bigcap$  Esterna all'area autorizzata < 5 km
- Esterna all'area autorizzata 5 15 km
- Esterna all'area autorizzata > 15 km  $\bigcap$

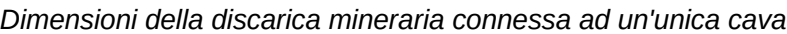

. . . . . . . . . . . . . . . . . . .

 $*$  Estensione della discarica connessa  $[m^2]$ 

\* Volumetria totale  $[m^3]$ 

\*Volumetria ancora da utilizzare  $[m^3]$ 

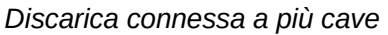

Località

# *Recupero ambientale*

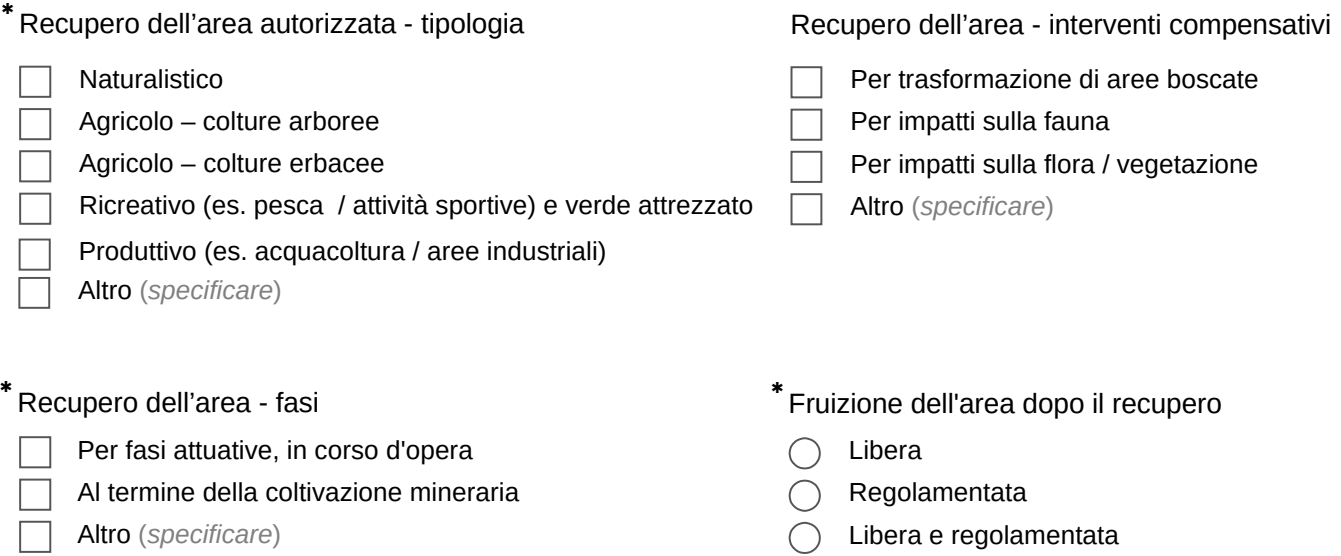

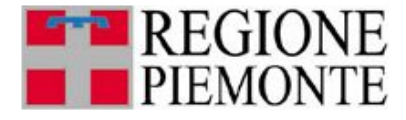

#### *Macchine ed attrezzature impiegate per l'estrazione*

Alimentazione delle macchine ed attrezzature impiegate *- in caso di voce non pertinente digitare "0"* ✱

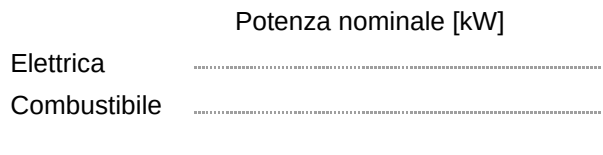

# *Commenti*

#### *Impianti di trattamento connessi all'attività*

(*qualora l'impianto sia a servizio di più attività, questo deve essere riportato nella scheda relativa all'attività nella quale è presente; se esterno alle aree estrattive, deve essere riportato solamente nella scheda relativa all'attività considerata "principale" o "prevalente")*

#### Presenza di impianti di trattamento

- SI
- NO
- Anno installazione impianto

Tipo di autorizzazione ✱

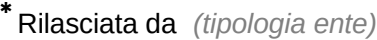

Estremi atto ✱

Portata massima in alimentazione [t/h] ✱

✱ Portata di esercizio in alimentazione [t/h]

Alimentazione energetica dell'impianto di trattamento ✱

Da rete distribuzione  $\cap$ 

Da gruppo elettrogeno

Potenza dell'impianto di trattamento ✱

Impianto di trattamento

Potenza installata [Kw] Potenza nominale impianto [Kw]

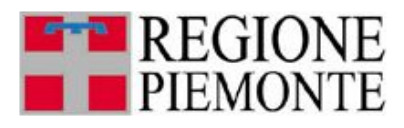

✱ Ciclo di lavorazione

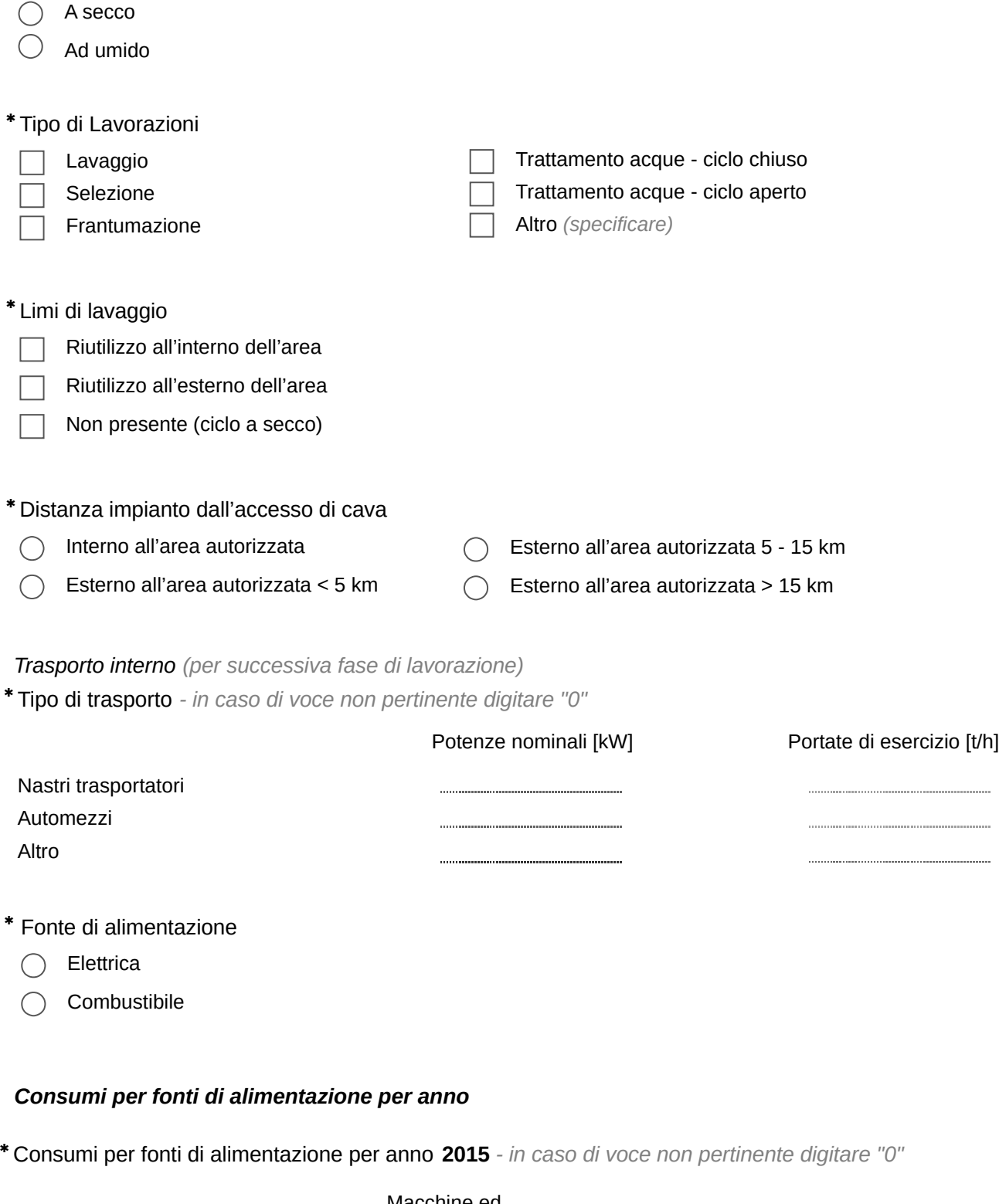

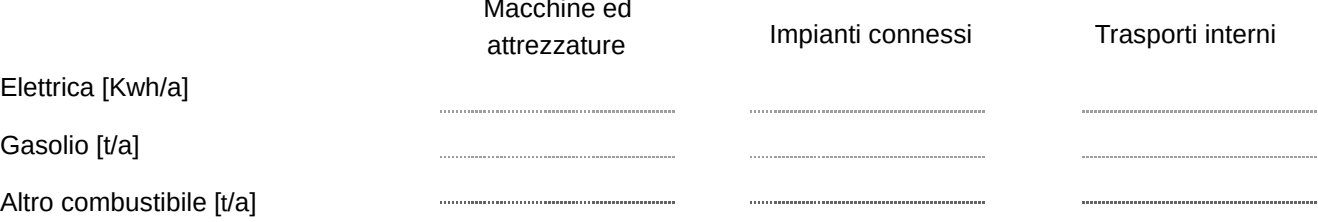

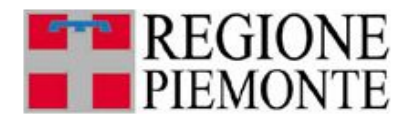

Consumi per fonti di alimentazione per anno **2016** *- in caso di voce non pertinente digitare "0"* ✱

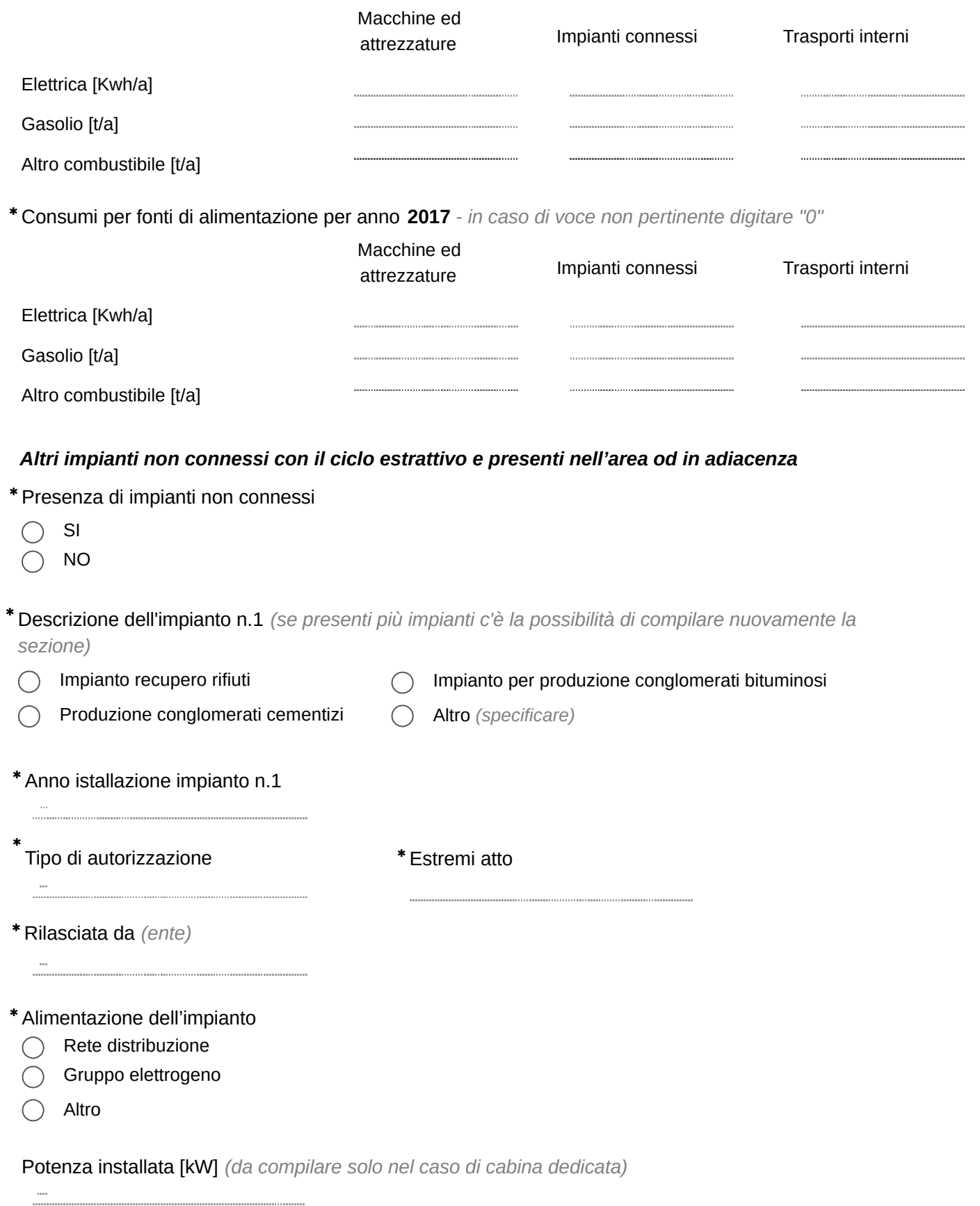

Potenza nominale impianto [kW]

j,

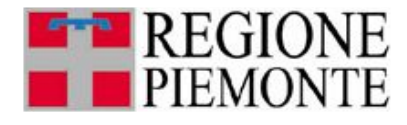

\* Consumo annuo di acqua [m<sup>3</sup> /anno] - in caso di voce non pertinente digitare "0"

Altri consumi ritenuti significativi

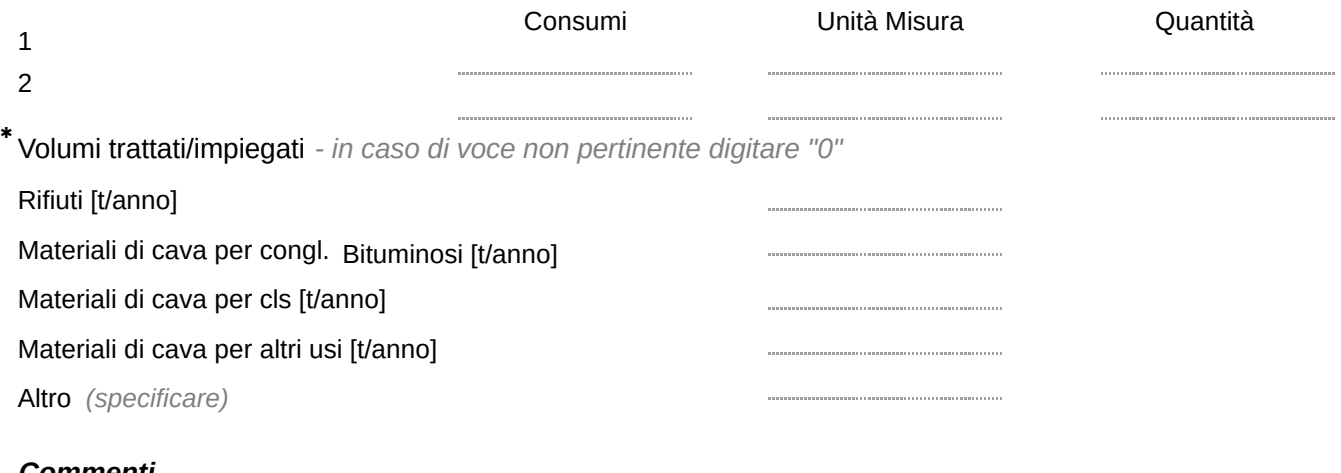

#### *Commenti*

Sono presenti altri impianti non connessi con il ciclo estrattivo e presenti nell'area o in adiacenza? ✱

SI ∩ NO  $\bigcap$ 

*(se sì, ripetere le domande relative agli altri impianti non connessi con il ciclo estrattivo)*

# **Altre attività estrattive autorizzate**

Si è in possesso di un'altra autorizzazione per attività estrattive? ✱

SI

NO

*(se sì, ripetere le domande relative alle attività autorizzate – cfr. sezione A.3.)*

#### **Commenti**

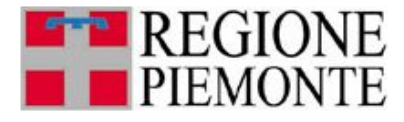

#### **SEZIONE B INFORMAZIONI SULLE AREE POTENZIALMENTE SFRUTTABILI O INTERESSABILI DALL'ATTIVITA' ANCHE IN TERRENI NON ADIACENTI**

# **B.1. AREE POTENZIALI**

Si vogliono segnalare aree potenzialmente sfruttabili o interessabili dall'attività? ✱

SI  $\bigcap$ 

NO ◯

# **B.2. CARATTERISTICHE DELL'AREA N.1**

*(il questionario permette di compilare campi sino a max 5 aree, in caso si intendano segnalare più aree è necessario compilare un nuovo questionario)* 

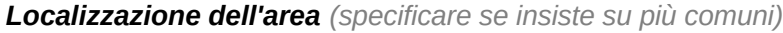

Provincia ✱

Comune (1) ✱ Comune (2)

Località

# *Principali materiali e loro impiego*

Principale materiale estraibile ✱

 $\bigcap$  Materiale detritico

Materiale alluvionale  $\left(\begin{array}{c} \end{array}\right)$ 

 $\bigcap$  Argilla

 $\bigcap$  Calcare

Calcescisti

Sabbie silicee

Gesso **Ouarzite** 

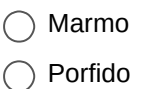

- Sienite
- Diorite
- $\bigcap$  Pietra di Langa
- Gneiss serizzo  $\bigcap$
- Gneiss beola  $\bigcap$
- Gneiss pietra di Luserna
- Altro *(specificare)*  $( )$

- Impiego prevalente ✱
- Riempimenti e rilevati  $\bigcap$
- Aggregati per cls e congl. bituminosi  $\bigcirc$
- Impieghi ornamentali  $\bigcap$
- Impieghi industriali
- Altro *(specificare)*  $($ )

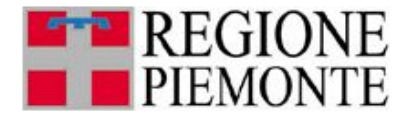

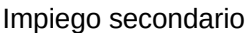

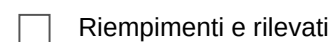

- Aggregati per cls e congl. bituminosi
- Impieghi industriali
- Blocchi da scogliera
- Altro *(specificare)*

# *Dati relativi alle aree potenzialmente sfruttabili, anche in terreni non adiacenti*

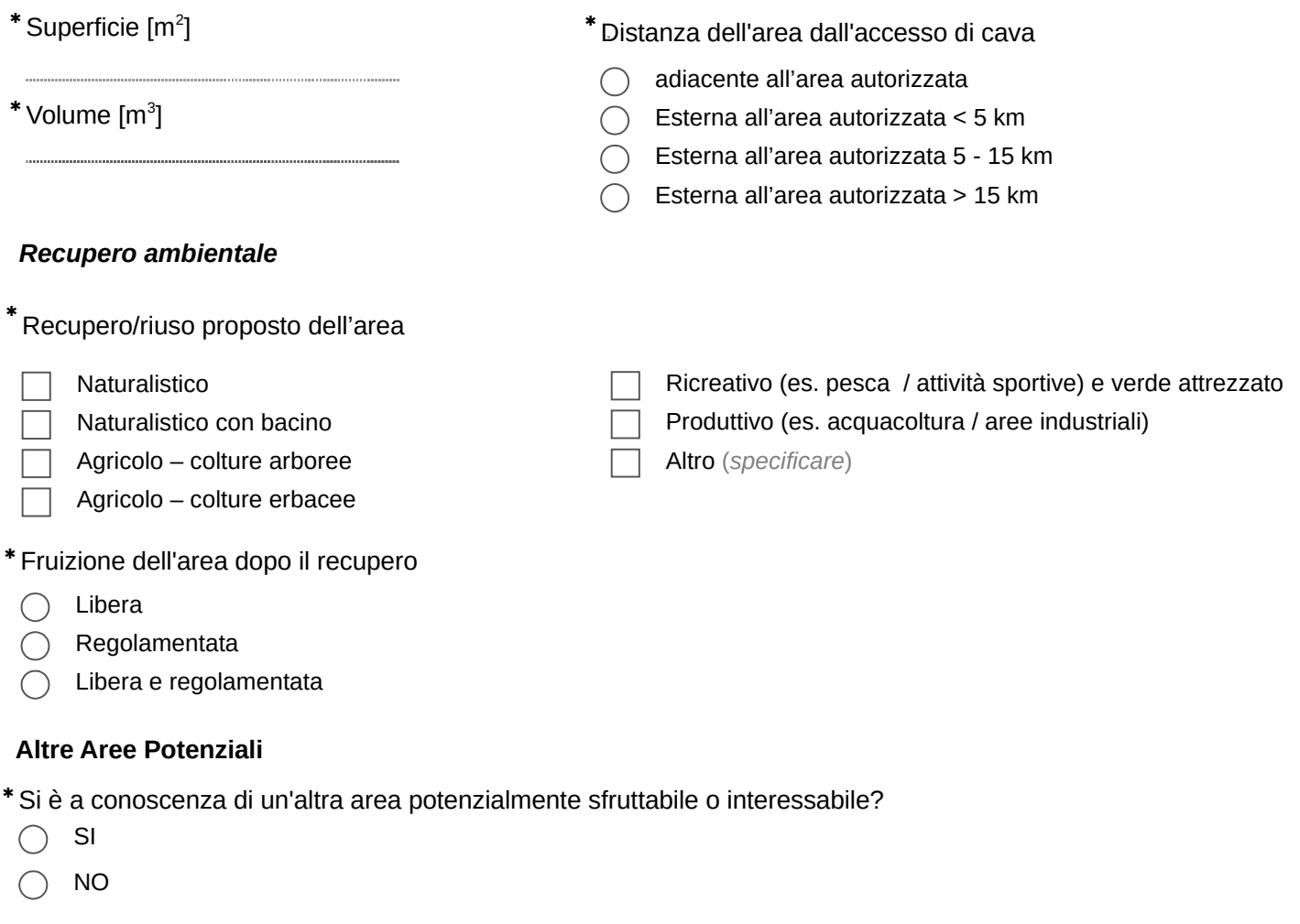

*(se sì, ripetere le domande relative alle aree potenziali - cfr. sezione B.2.)*

# **Commenti**

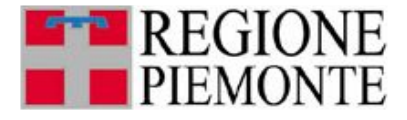

# **SEZIONE C COMUNICAZIONI E INFORMAZIONI CARTOGRAFICHE (MAPPALI, ESTRATTI DI MAPPA)**

# **C.1. COMUNICAZIONI**

Altre notizie di interesse per il PRAE *(campo libero per comunicazioni)*

# **C.2. TITOLARE DI AUTORIZZAZIONE**

# **Titolare di autorizzazione in corso** North Communication (VIII) NO

*È necessario ripetere l'informazione per consentire il reindirizzamento delle diverse tipologie di imprese, titolari o prive di autorizzazione, alle domande di loro competenza* 

# **C.3. AREE AUTORIZZATE**

**Elenco mappali** *(inserimento nelle tabelle per aree fino a 10 particelle, altrimenti procedere con il caricamento di un file excel predisposto per aree con più di 10 particelle)* 

#### ✱ **Cava** - compilazione elenco mappali per le aree di cava

- cave con meno di 10 particelle  $\bigcap$
- cave con più di 10 particelle

#### **Cava**  ✱

*Inserimento nella tabella per cave fino a 10 particelle – compilare tutti i campi indicando con "0" se vuoti*

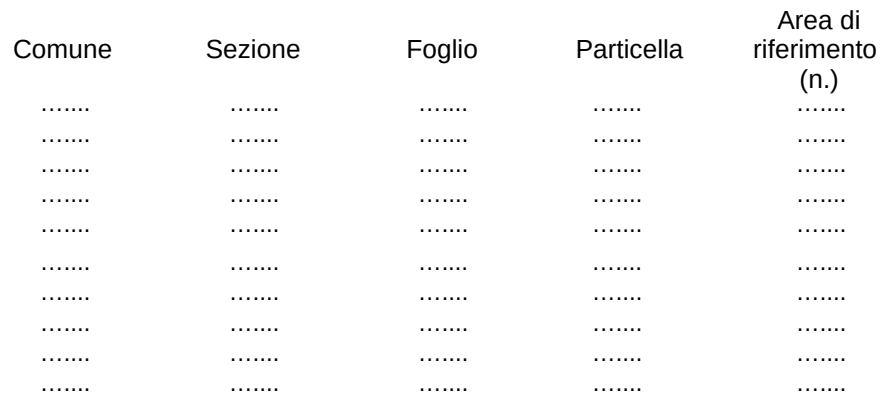

✱ Caricamento file excel predisposto per cave con più di 10 particelle.

**Allegare estratto di mappa catastale (preferibilmente in formato shapefile, o .pdf, .jpeg) riportante il**  ✱**perimetro delle aree autorizzate**

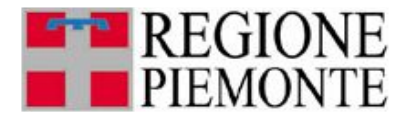

#### **Discarica**

*Inserimento nella tabella per discariche fino a 10 particelle – compilare tutti i campi indicando con "0" se vuoti*

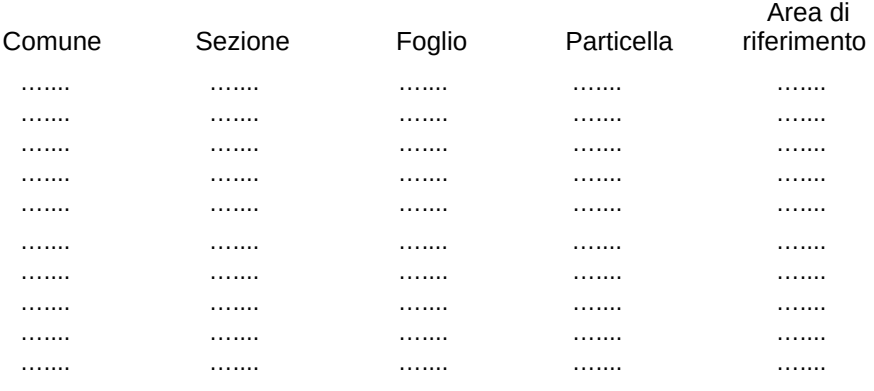

Caricamento file excel predisposto per discariche con più di 10 particelle.

#### **Impianto connesso**

*Inserimento nella tabella per impianti fino a 10 particelle – compilare tutti i campi indicando con "0" se vuoti*

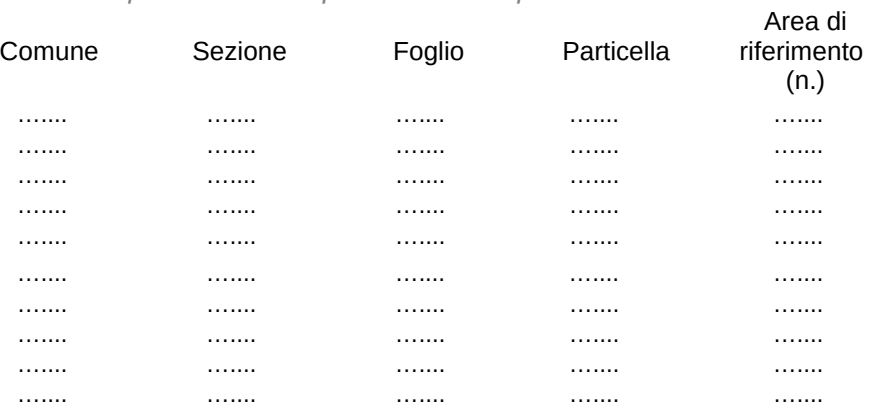

Caricamento file excel predisposto per impianti con più di 10 particelle.

#### **Altri Impianti**

*Inserimento nella tabella per impianti fino a 10 particelle – compilare tutti i campi indicando con "0" se vuoti*

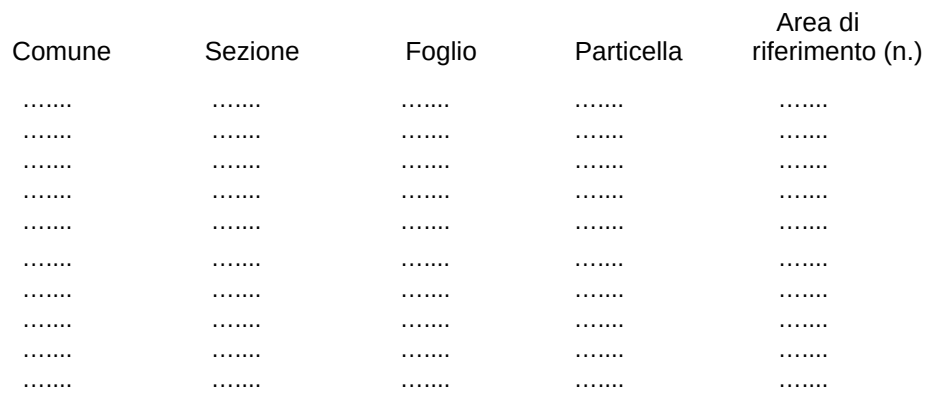

Caricamento file excel predisposto per impianti con più di 10 particelle.

**Allegare estratto di mappa catastale (preferibilmente in formato shapefile, o .pdf, .jpeg) riportante il perimetro delle aree (discariche, impianti connessi, altri impianti)**

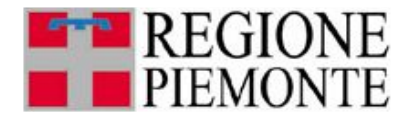

# **C.4. AREE POTENZIALI**

**Elenco mappali** *(inserimento nella tabella per aree fino a 10 particelle, altrimenti procedere con il caricamento di un file excel predisposto per aree con più di 10 particelle)* 

*Inserimento nella tabella per aree potenziali fino a 10 particelle – compilare tutti i campi indicando con "0" se vuoti*

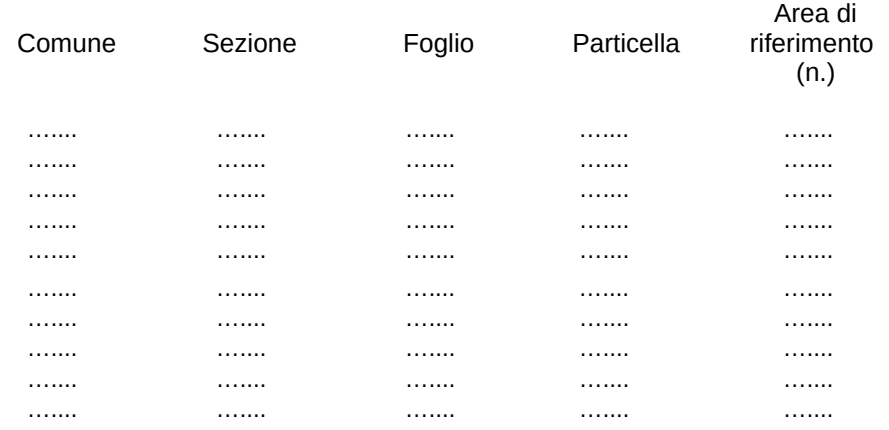

Caricamento file excel predisposto per aree potenziali con più di 10 particelle.

**Allegare estratto di mappa catastale (preferibilmente in formato shapefile, o .pdf, .jpeg) riportante il perimetro delle aree potenzialmente sfruttabili, anche in terreni non adiacenti**

*Commenti*